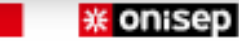

# Les journées portes ouvertes près de chez vous

Dans les collèges, lycées, CFA (centres de formation d'apprentis), MFR (Maisons familiales rurales) et d'autres établissements d'enseignement secondaire, des JPO sont organisées jusqu'au mois de juin. Profitez de la présentation des formations et des rencontres avec les enseignants et les élèves pour vous renseigner sur votre futur établissement.

### À quel endroit?

Vous pouvez saisir un critère géographique :

Où?

Une ville, un code postal, un département, une académie, une région...

et/ou

#### À quel moment?

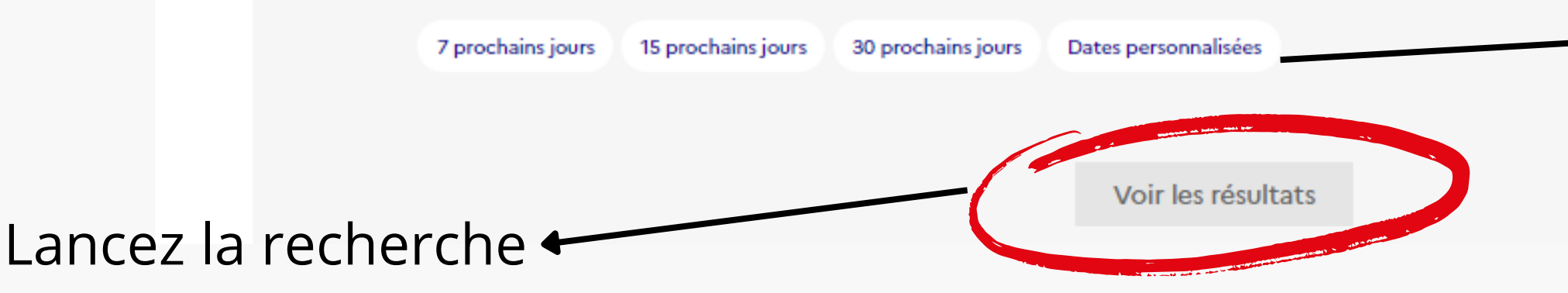

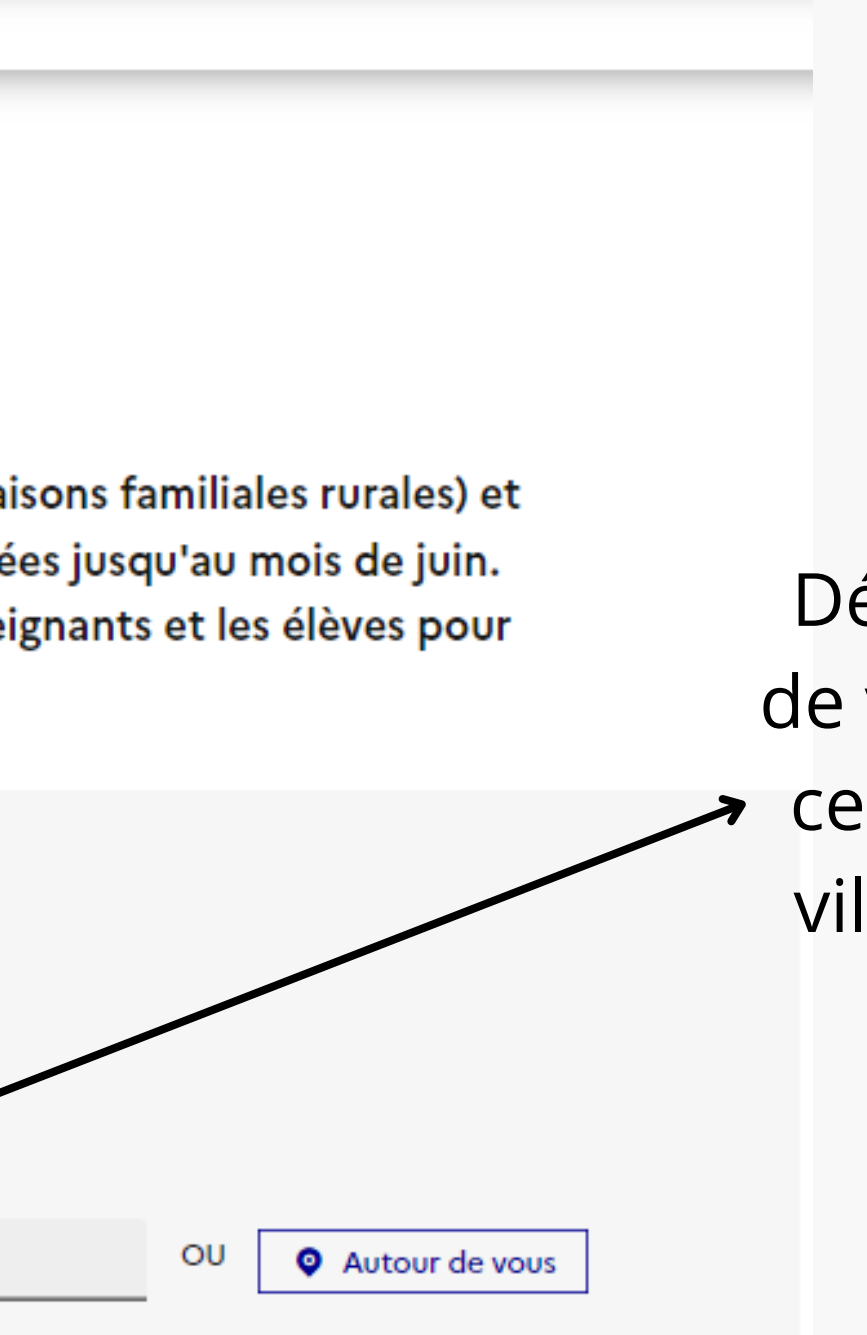

Déterminez le lieu de votre recherche : cela peut-être une ville précise ou un département

Il n'est pas obligatoire de préciser la date ou la période

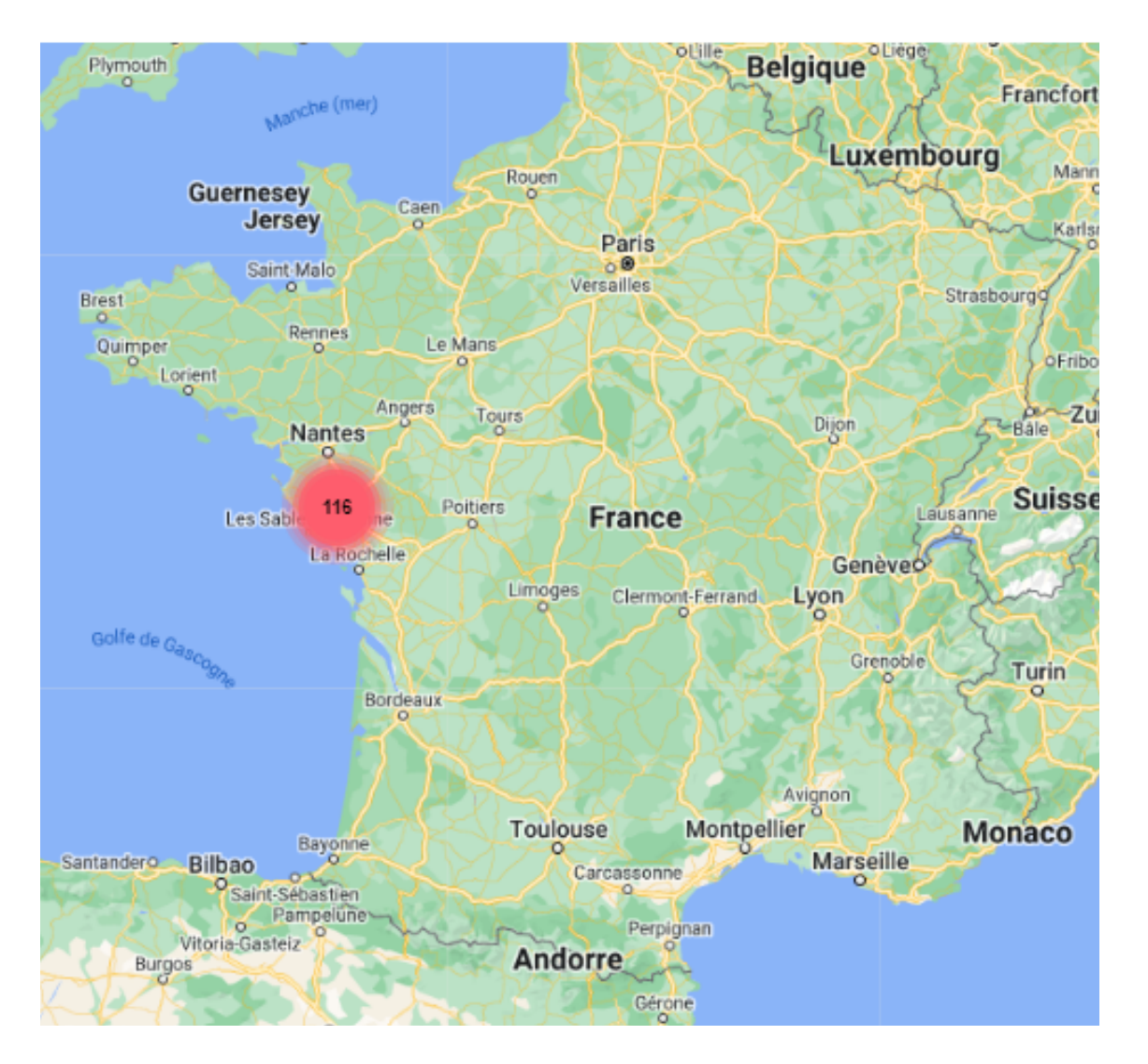

### Les résultats s'affichent sur la carte.

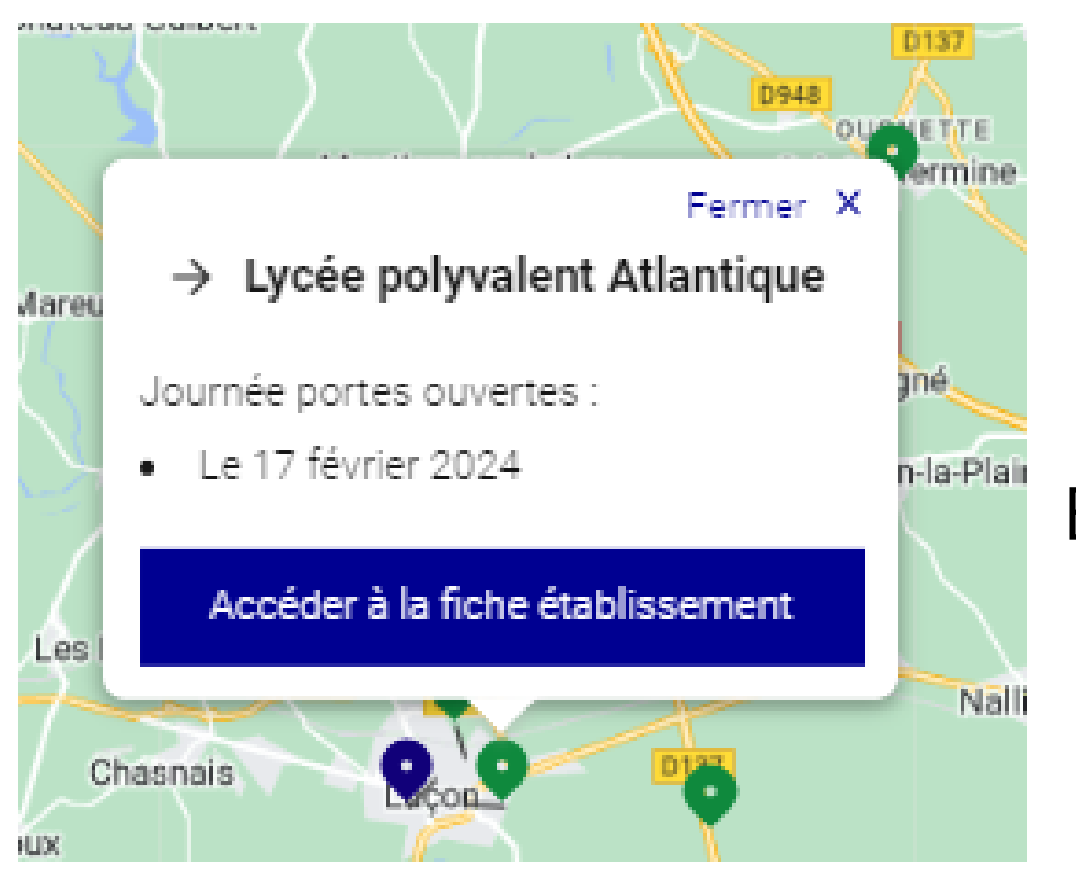

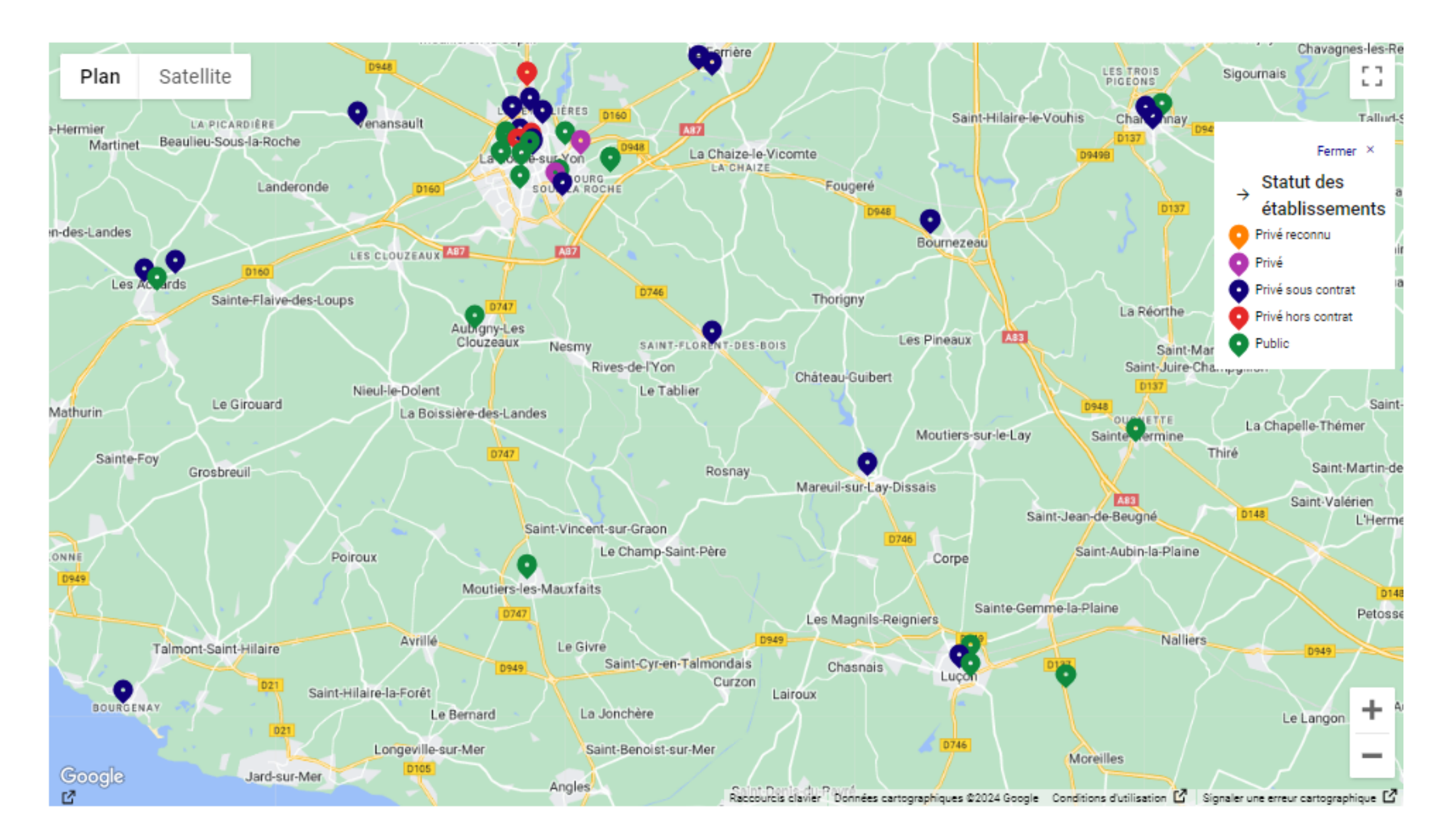

## En zoomant, on obtient les différents établissements référencés avec leur statut.

En cliquant sur un établissement on a accès aux dates des portes ouvertes et à la fiche de présentation.